# **Частное образовательное учреждение высшего образования "Курский институт менеджмента, экономики и бизнеса"**

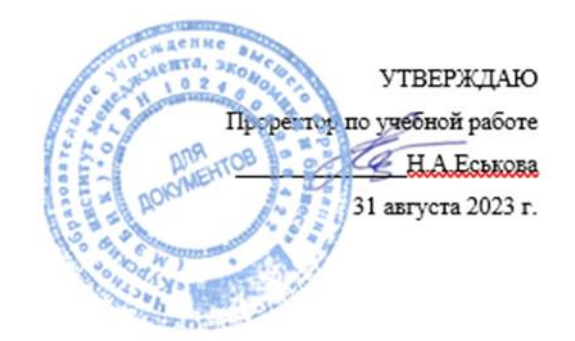

# **Построение пользовательских интерфейсов** рабочая программа дисциплины (модуля)

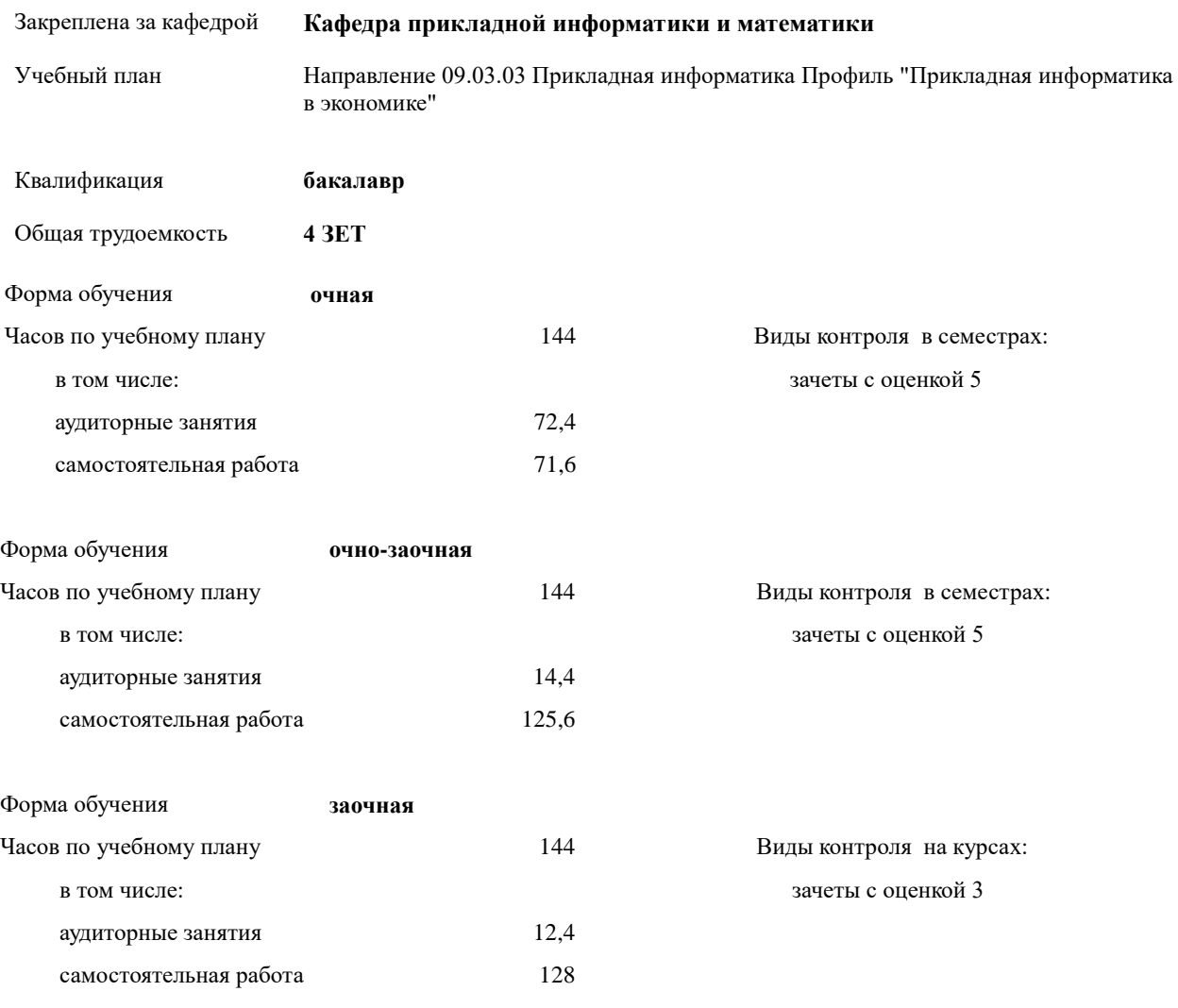

# **Распределение часов дисциплины по курсам и семестрам**

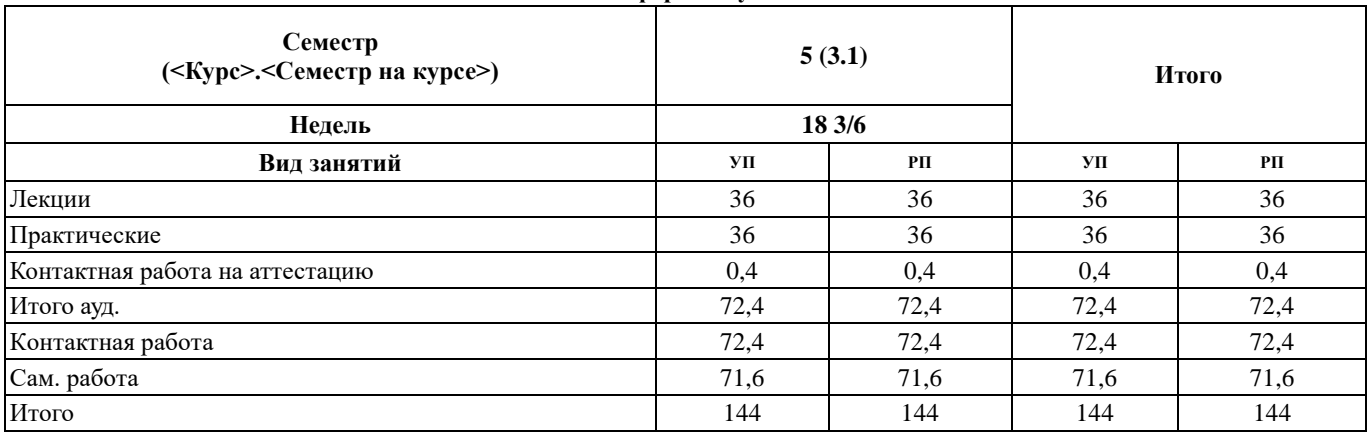

# **Очная форма обучения**

# **Очно-аочная форма обучения**

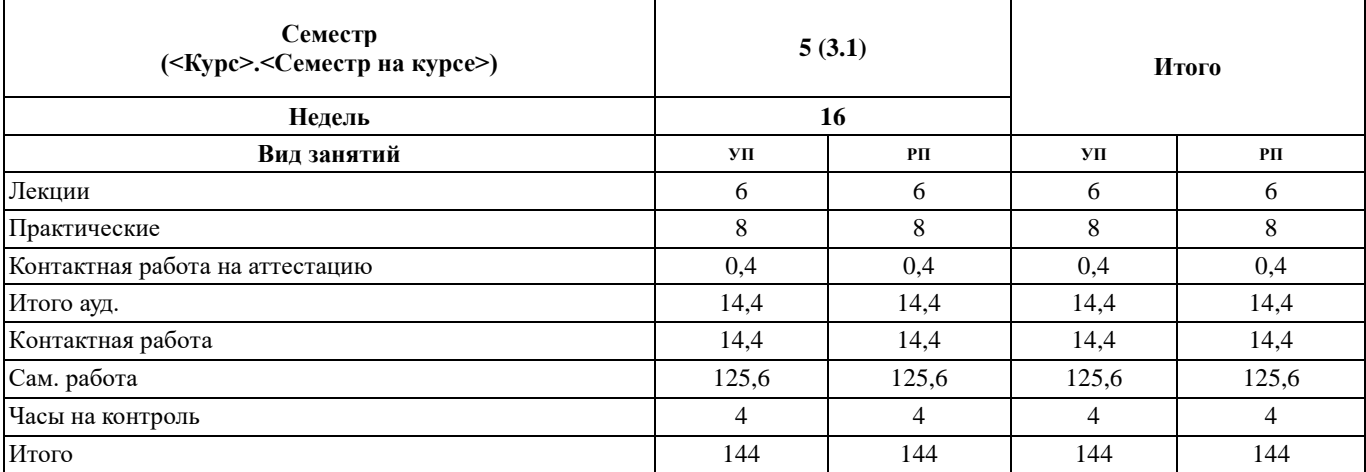

# **Заочная форма обучения**

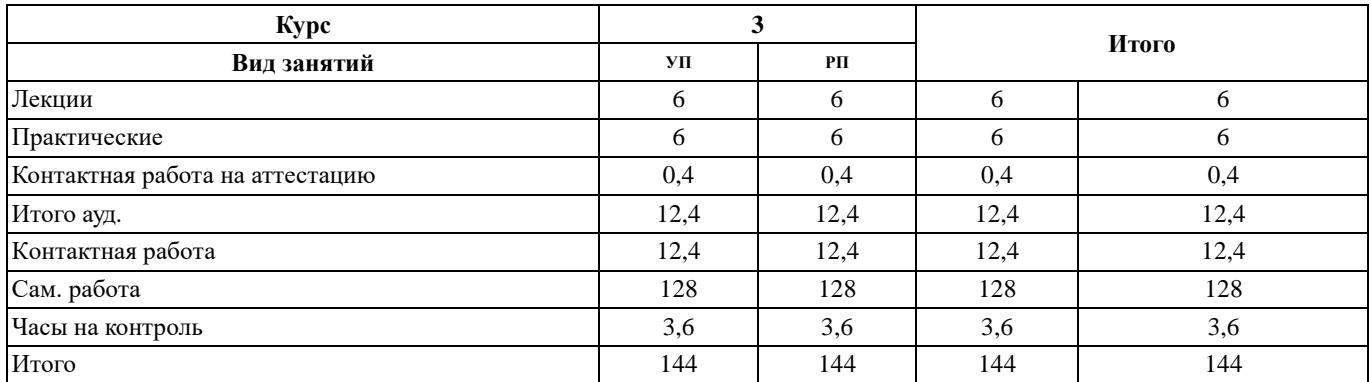

Программу составил(и):

старший преподаватель, Кожура Дмитрий Михайлович Додеуля

Рецензент(ы): Директор ООО «Мавета» \_\_\_\_\_\_\_\_\_\_\_\_\_\_\_\_\_\_\_\_\_\_\_Марина Дмитриевна Мальцева

Рабочая программа дисциплины **Построение пользовательских интерфейсов**

разработана в соответствии с ФГОС ВО:

Федеральный государственный образовательный стандарт высшего образования - бакалавриат по направлению подготовки 09.03.03 Прикладная информатика (приказ Минобрнауки России от 19.09.2017 г. № 922)

составлена на основании учебного плана:

Направление 09.03.03 Прикладная информатика Профиль " Прикладная информатика в экономике" утвержденного учёным советом вуза от 31.08.2023 протокол № 1.

Рабочая программа одобрена на заседании кафедры **Кафедра прикладной информатики и математики**

Протокол от 30.08. 2023 г. № \_1\_ Срок действия программы: 2023-2024 уч.г. Зав. кафедрой Федоров Андрей Викторович

#### **Визирование РПД для исполнения в очередном учебном году**

Председатель НМС УГН(С)

\_\_ \_\_\_\_\_\_\_\_\_\_ 2024 г.

Рабочая программа пересмотрена, обсуждена и одобрена для исполнения в 2024-2025 учебном году на заседании кафедры **Кафедра прикладной информатики и математики**

> Протокол от  $2024$  г. № Зав. кафедрой Федоров Андрей Викторович

# **Визирование РПД для исполнения в очередном учебном году**

Председатель НМС УГН(С)

\_\_ \_\_\_\_\_\_\_\_\_\_ 2025 г.

Рабочая программа пересмотрена, обсуждена и одобрена для исполнения в 2025-2026 учебном году на заседании кафедры **Кафедра прикладной информатики и математики**

> Протокол от  $2025$  г. № Зав. кафедрой Федоров Андрей Викторович

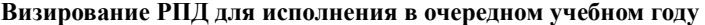

Председатель НМС УГН(С)

\_\_ \_\_\_\_\_\_\_\_\_\_ 2026 г.

Рабочая программа пересмотрена, обсуждена и одобрена для исполнения в 2026-2027 учебном году на заседании кафедры **Кафедра прикладной информатики и математики**

> Протокол от  $2026 \text{ r. } \mathbb{N}$ Зав. кафедрой Федоров Андрей Викторович

#### **Визирование РПД для исполнения в очередном учебном году**

Председатель НМС УГН(С)

\_\_ \_\_\_\_\_\_\_\_\_\_ 2027 г.

Рабочая программа пересмотрена, обсуждена и одобрена для исполнения в 2027-2028 учебном году на заседании кафедры **Кафедра прикладной информатики и математики**

> Протокол от  $2027$  г. № Зав. кафедрой Федоров Андрей Викторович

# **1. ЦЕЛИ ОСВОЕНИЯ ДИСЦИПЛИНЫ (МОДУЛЯ)**

1.1 формирование у студента комплекса знаний, умений и навыков, необходимых для повышения эффективности профессиональной деятельности средствами современных информационных технологий и, в частности, в области построения пользовательских интерфейсов

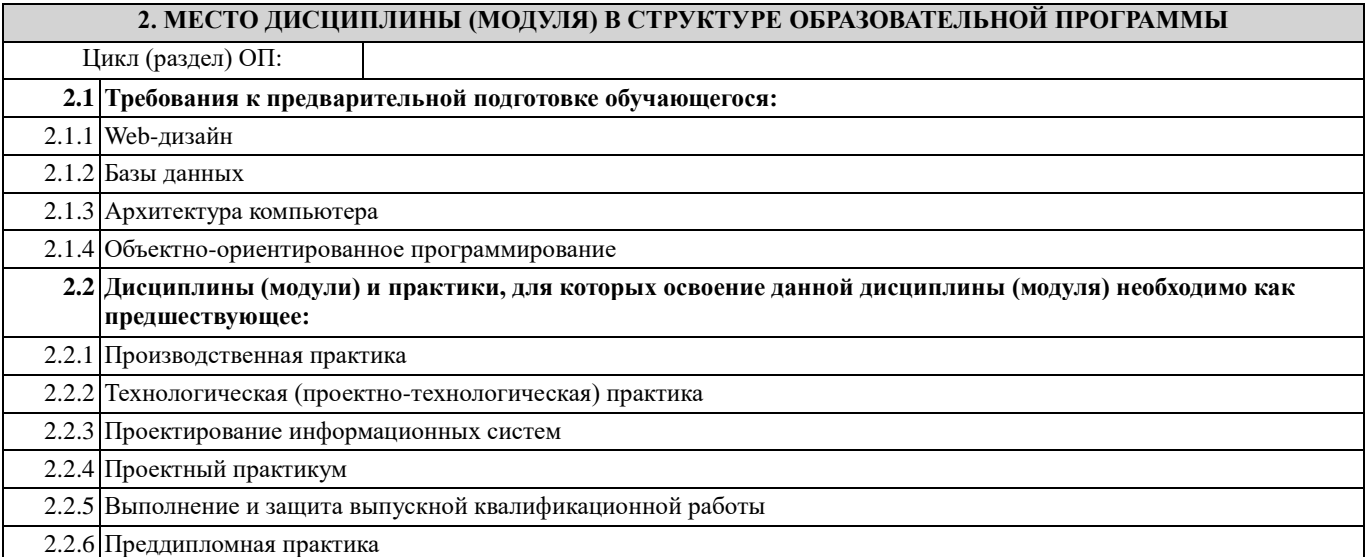

# **3. КОМПЕТЕНЦИИ ОБУЧАЮЩЕГОСЯ, ФОРМИРУЕМЫЕ В РЕЗУЛЬТАТЕ ОСВОЕНИЯ ДИСЦИПЛИНЫ (МОДУЛЯ)**

**ПК-2.1: Демонстрирует знание теории баз данных; методов и средств проектирования баз данных; современных систем управления базами данных; современного состояния и тенденций развития систем управления базами данных, информационных хранилищ**

#### **Знать:**

теорию баз данных; методы и средства проектирования баз данных; современные системы управления базами данных; современное состояние и тенденций развития систем управления базами данных, информационных хранилищ.

#### **Уметь:**

демонстрировать знание теории баз данных; методов и средств проектирования баз данных; современных систем управления базами данных; современного состояния и тенденций развития систем управления базами данных, информационных хранилищ

# **Владеть:**

навыками, необходимыми для демонстрации знаний теории баз данных; методов и средств проектирования баз данных; современных систем управления базами данных; современного состояния и тенденций развития систем управления базами данных, информационных хранилищ

**ПК-3.3: Применяет инструменты и методы системного анализа, проектирования баз данных, объектноориентированного программирования, web-программирования и дизайна, языков программирования интеллектуальных информационных систем, современных структурных языков программирования**

#### **Знать:**

способы применения инструментов и методов системного анализа, проектирования баз данных, объектноориентированного программирования, web-программирования и дизайна, языков программирования интеллектуальных информационных систем, современных структурных языков программирования

#### **Уметь:**

применять инструменты и методы системного анализа, проектирования баз данных, объектно-ориентированного программирования, web-программирования и дизайна, языков программирования интеллектуальных информационных систем, современных структурных языков программирования

#### **Владеть:**

навыками необходимыми для применения инструментов и методов системного анализа, проектирования баз данных, объектно-ориентированного программирования, web-программирования и дизайна, языков программирования интеллектуальных информационных систем, современных структурных языков программирования

**ПК-4.1: Демонстрирует знание системной архитектуры ИС и ее компонент: аппаратно-программной компоненты ИС, телекоммуникаций и данных, совместно обеспечивающих функционирование информационных систем**

#### Знать:

системную архитектуру ИС и ее компонент: аппаратно-программной компоненты ИС, телекоммуникаций и данных, совместно обеспечивающих функционирование информационных систем

# Уметь:

демонстрировать знание системной архитектуры ИС и ее компонент: аппаратно-программной компоненты ИС, телекоммуникаций и данных, совместно обеспечивающих функционирование информационных систем

#### Владеть:

навыками необходимыми для демонстрации знания системной архитектуры ИС и ее компонент: аппаратно-программной компоненты ИС, телекоммуникаций и данных, совместно обеспечивающих функционирование информационных систем

# В результате освоения дисциплины (модуля) обучающийся должен

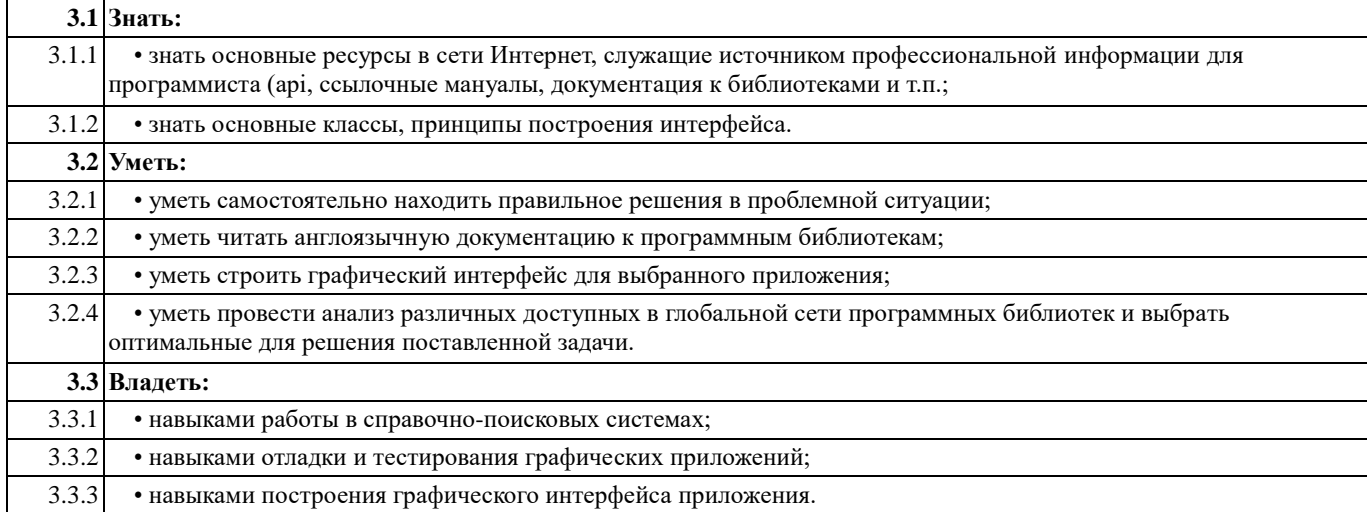

# 4. СТРУКТУРА И СОДЕРЖАНИЕ ДИСЦИПЛИНЫ (МОДУЛЯ)

#### Очная форма обучения

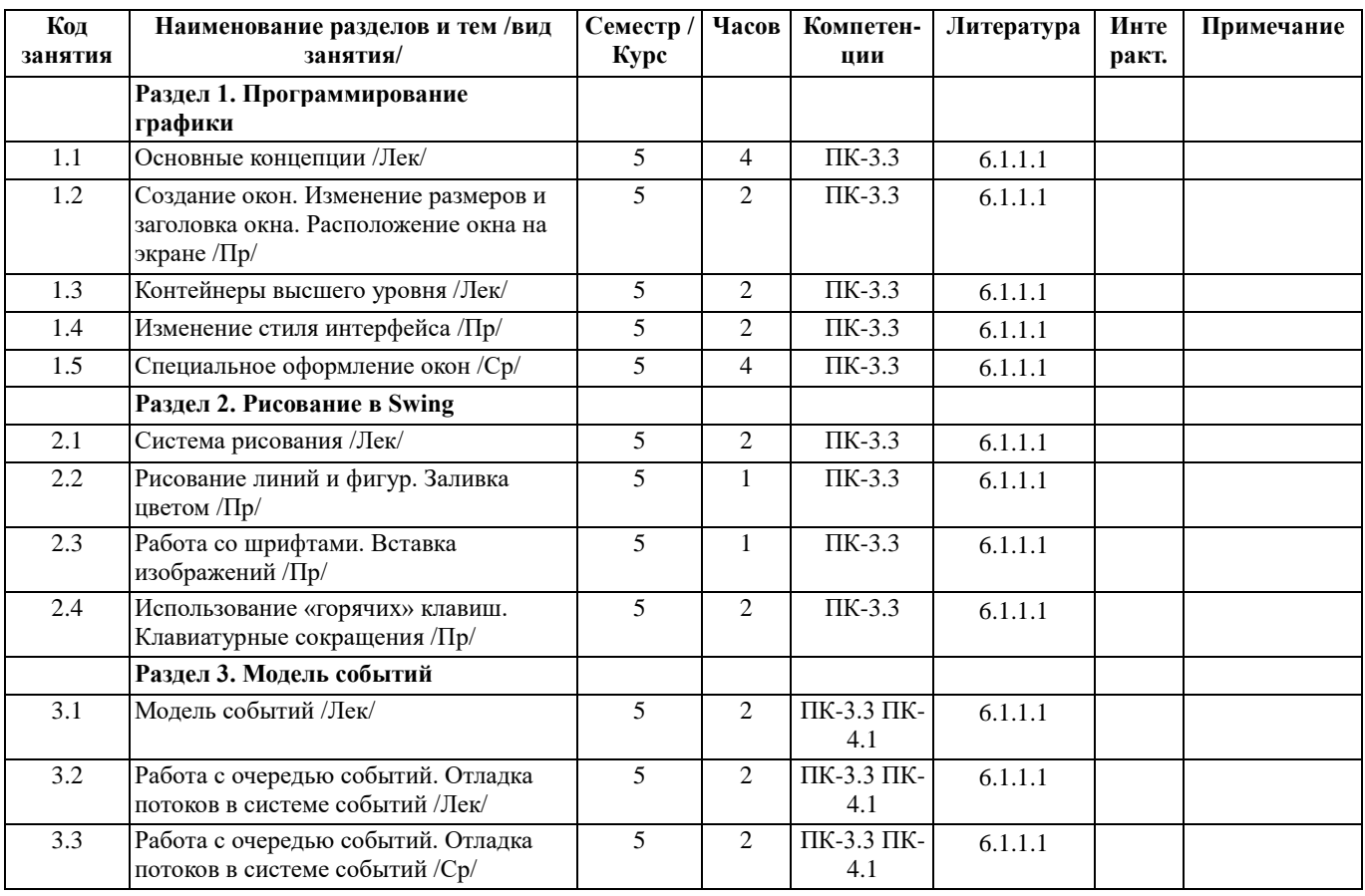

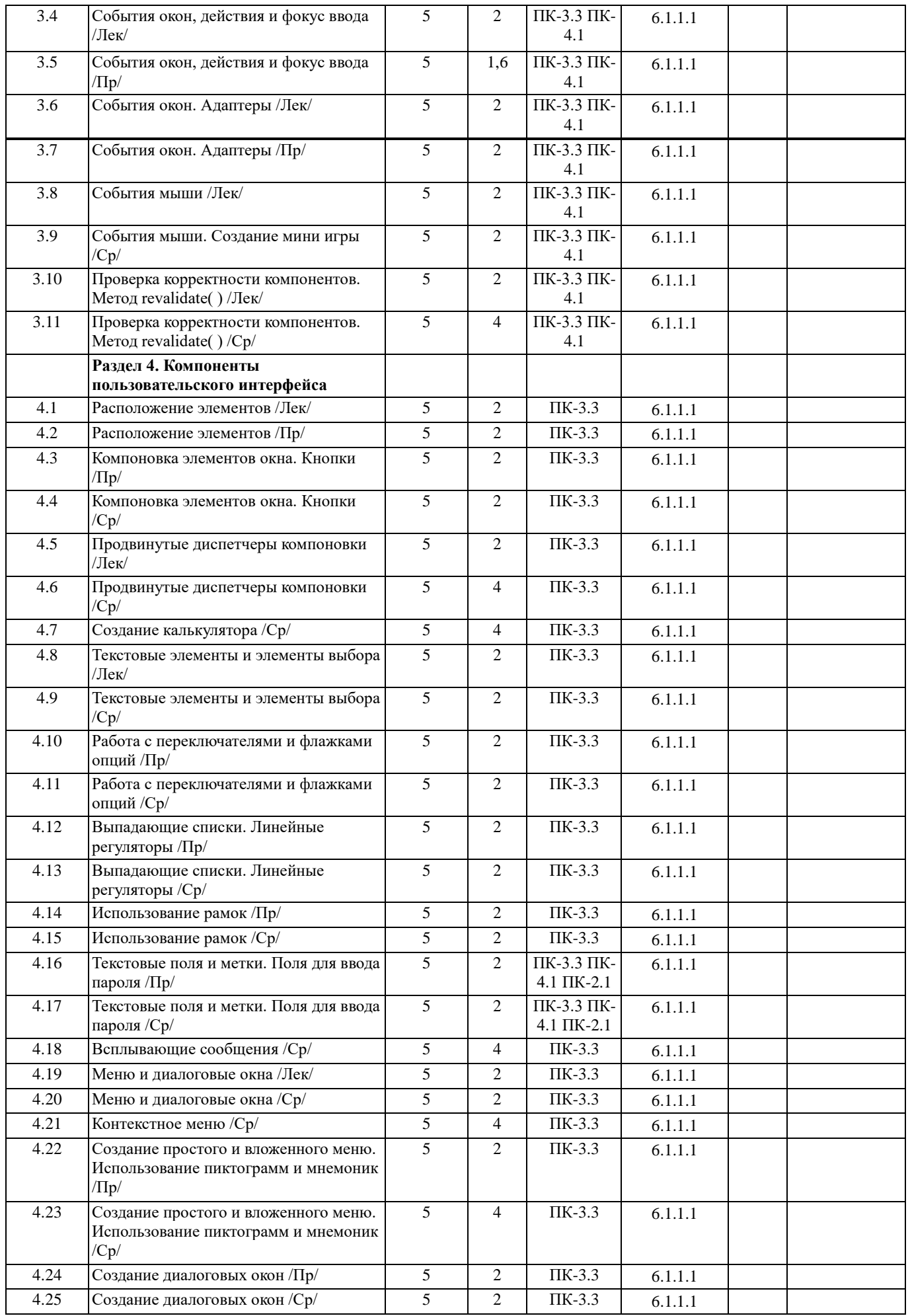

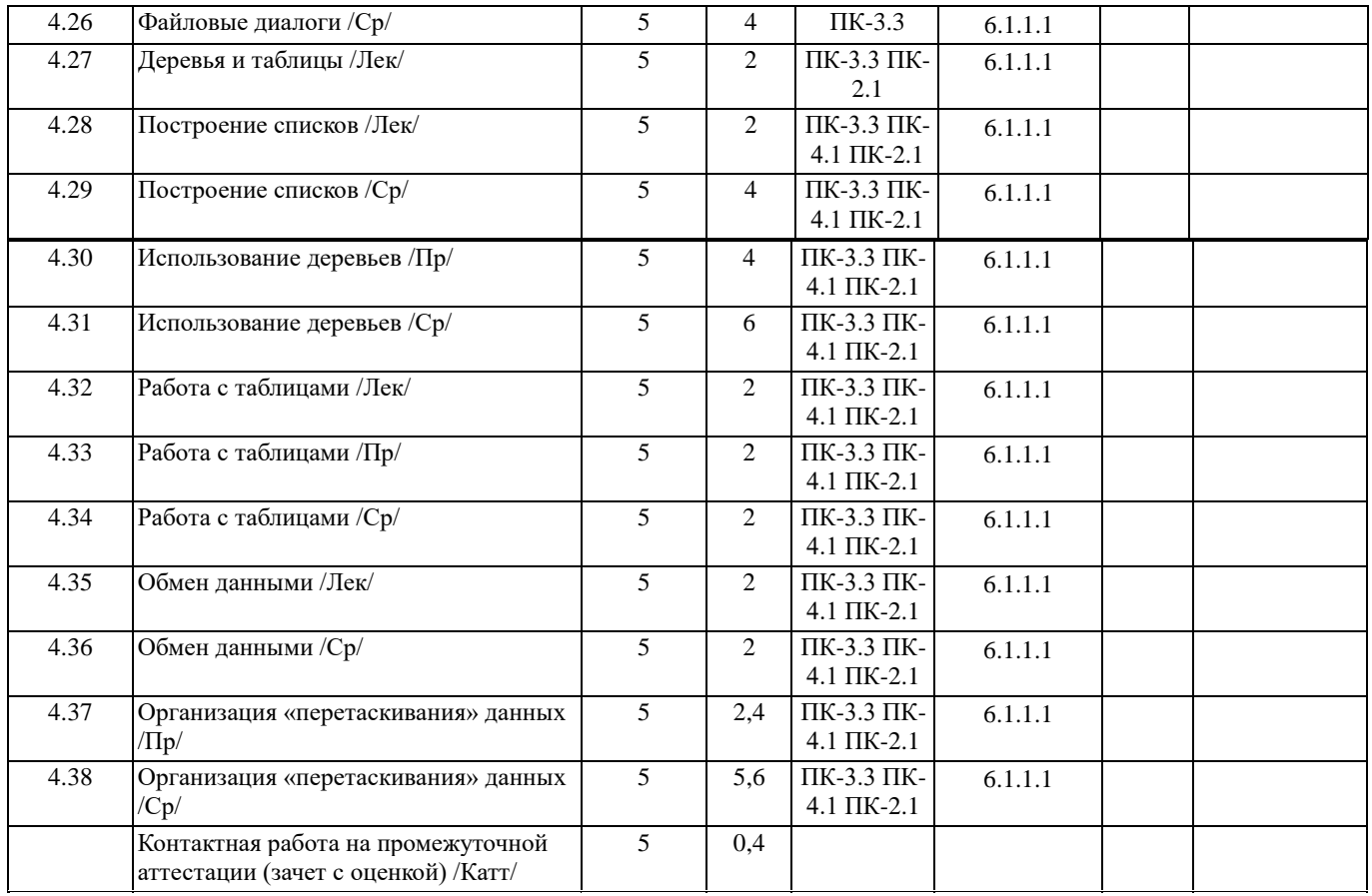

# **Очно-заочная форма обучения**

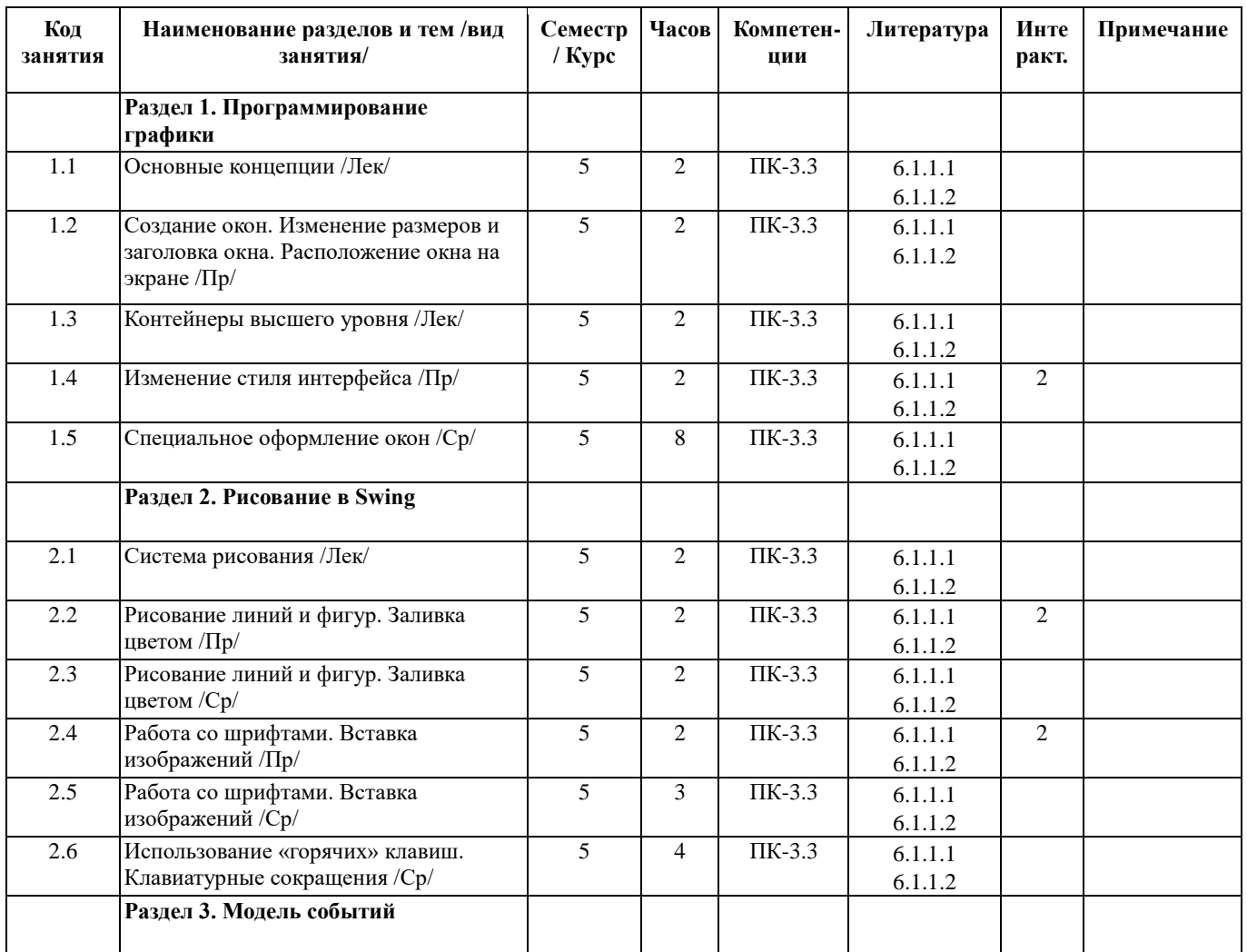

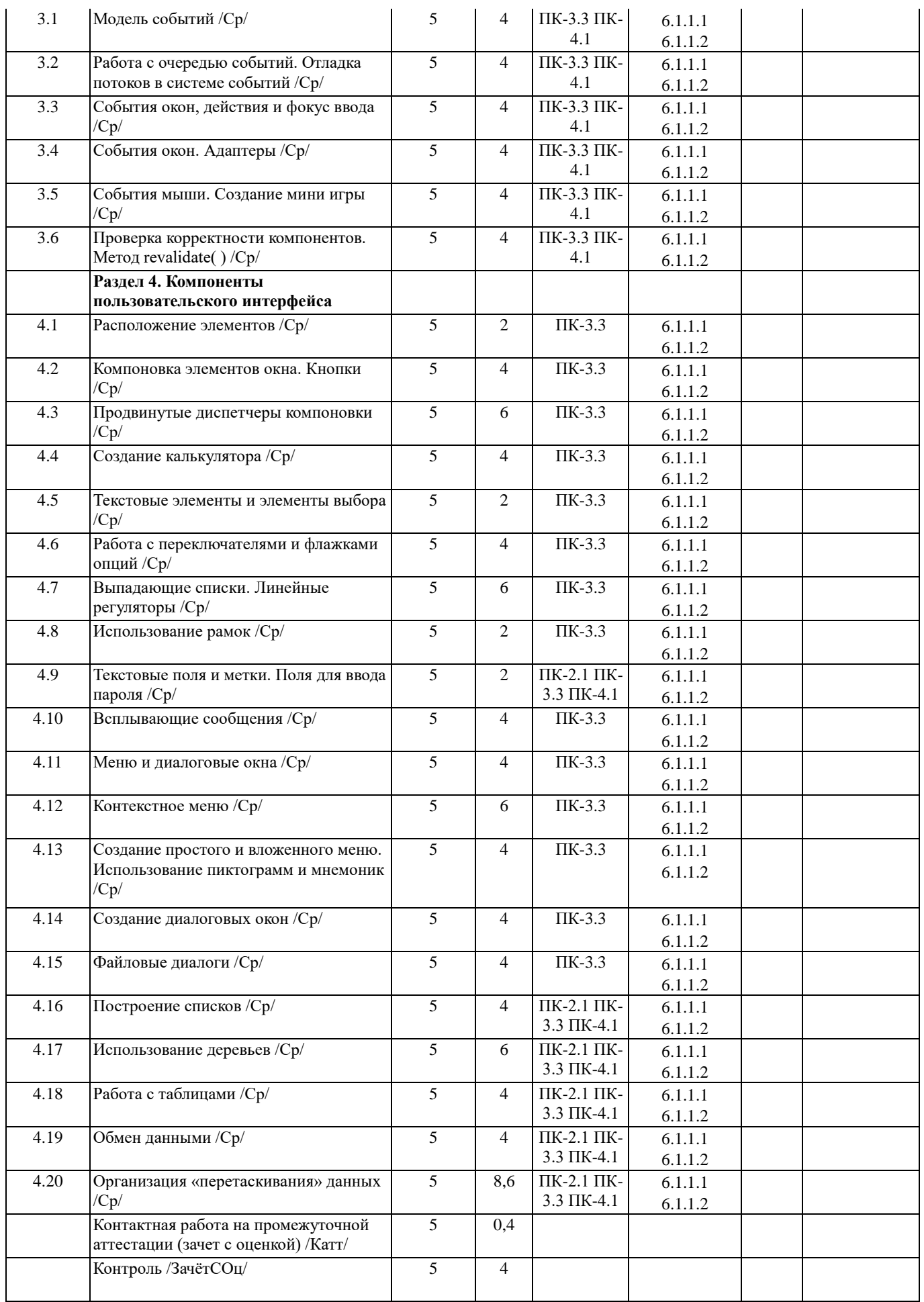

# **Заочная форма обучения**

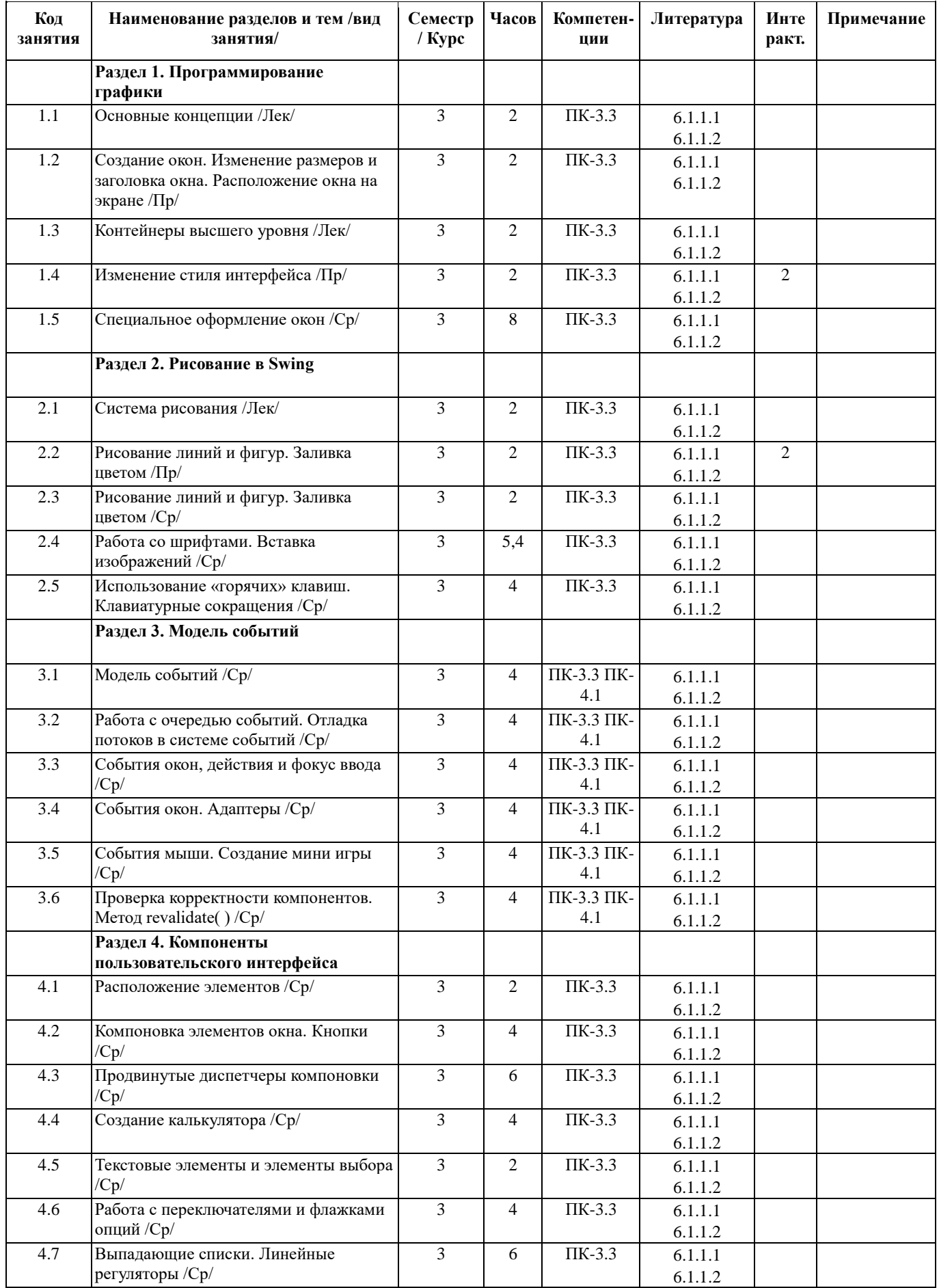

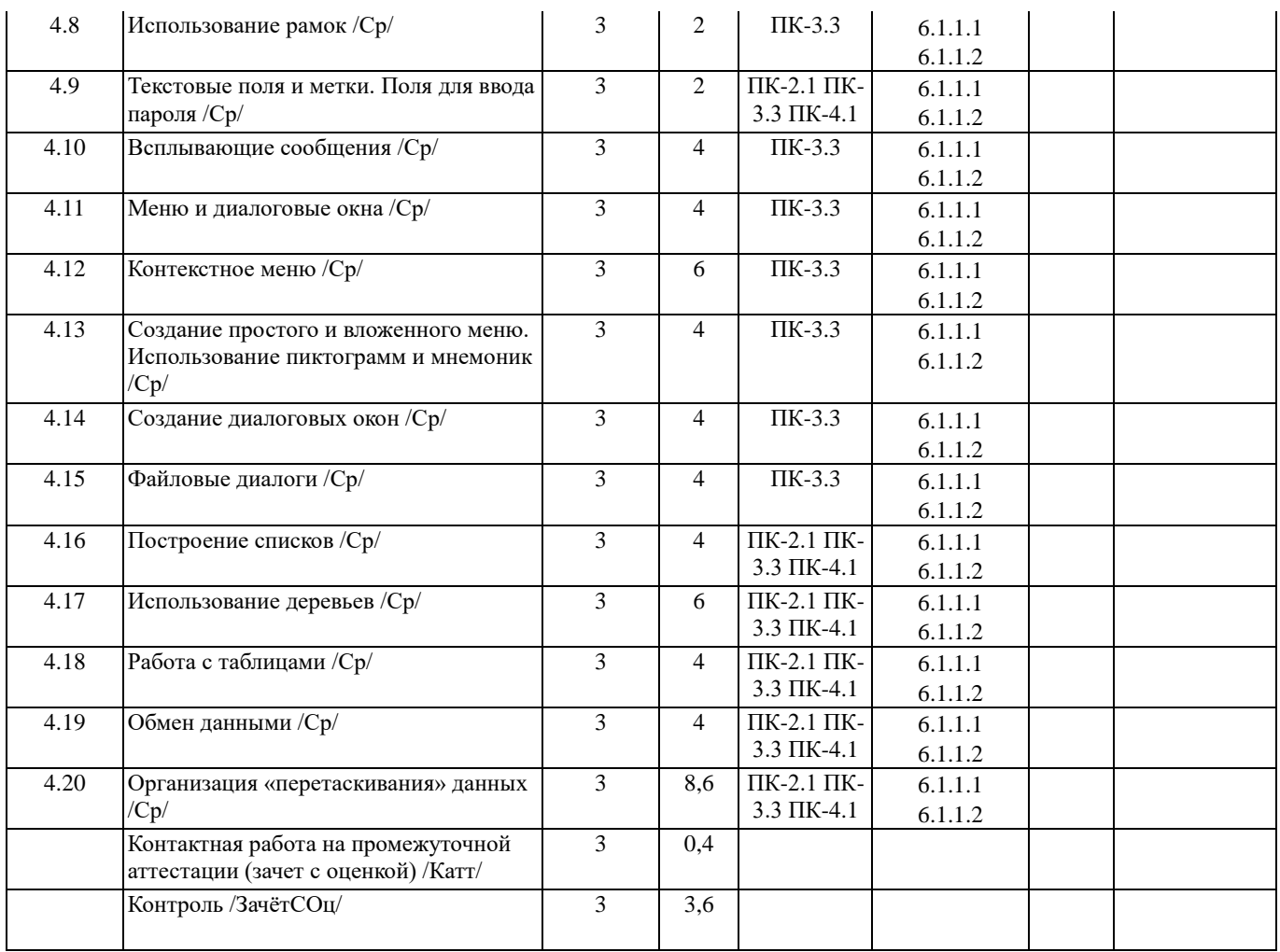

## **5. ФОНД ОЦЕНОЧНЫХ СРЕДСТВ**

#### **5.1. Контрольные вопросы и задания**

# **Вопросы к зачету с оценкой:**

- 1. AWT и Swing.
- 2. Архитектура JavaBeans.
- 3. Архитектура MVC.
- 4. Контейнеры высшего уровня.
- 5. Система рисования.
- 6. Использование шрифтов.
- 7. Рисование готовых элементов.
- 8. Работа с цветом и вывод графических изображений.
- 9. Наблюдатели и слушатели. Наименование событий.
- 10. Стандартные события. Адаптеры. Диспетчеризация.
- 11. Создание собственных событий и слушателей.
- 12. События мыши.
- 13. События клавиатуры и клавиатурные сокращения.
- 14. Очередь событий.
- 15. Стандартные диспетчеры компоновки.
- 16. Продвинутые диспетчеры компоновки.
- 17. Вывод вспомогательной информации.
- 18. Ввод текста.
- 19. Компоненты выбора вариантов.
- 20. Меню.
- 21. Диалоговые окна.
- 22. Файловые диалоги.
- 23. Списки.
- 24. Таблицы. Модели таблицы.
- 25. Редактирование ячеек таблицы.
- 26. Деревья. Модель дерева.
- 27. Работа с выделением в дереве.
- 28. Редактирование узлов.
- 29. Перетаскивание.
- 30. Буфер обмена.

## **5.3. Фонд оценочных средств**

Оценочные материалы для текущего контроля, промежуточной аттестации и самостоятельной работы рассмотрены и одобрены на заседании кафедры от «31» 08 2023 г. протокол № 1, являются приложением к рабочей программе

## **5.4. Перечень видов оценочных средств**

практические задания, опрос

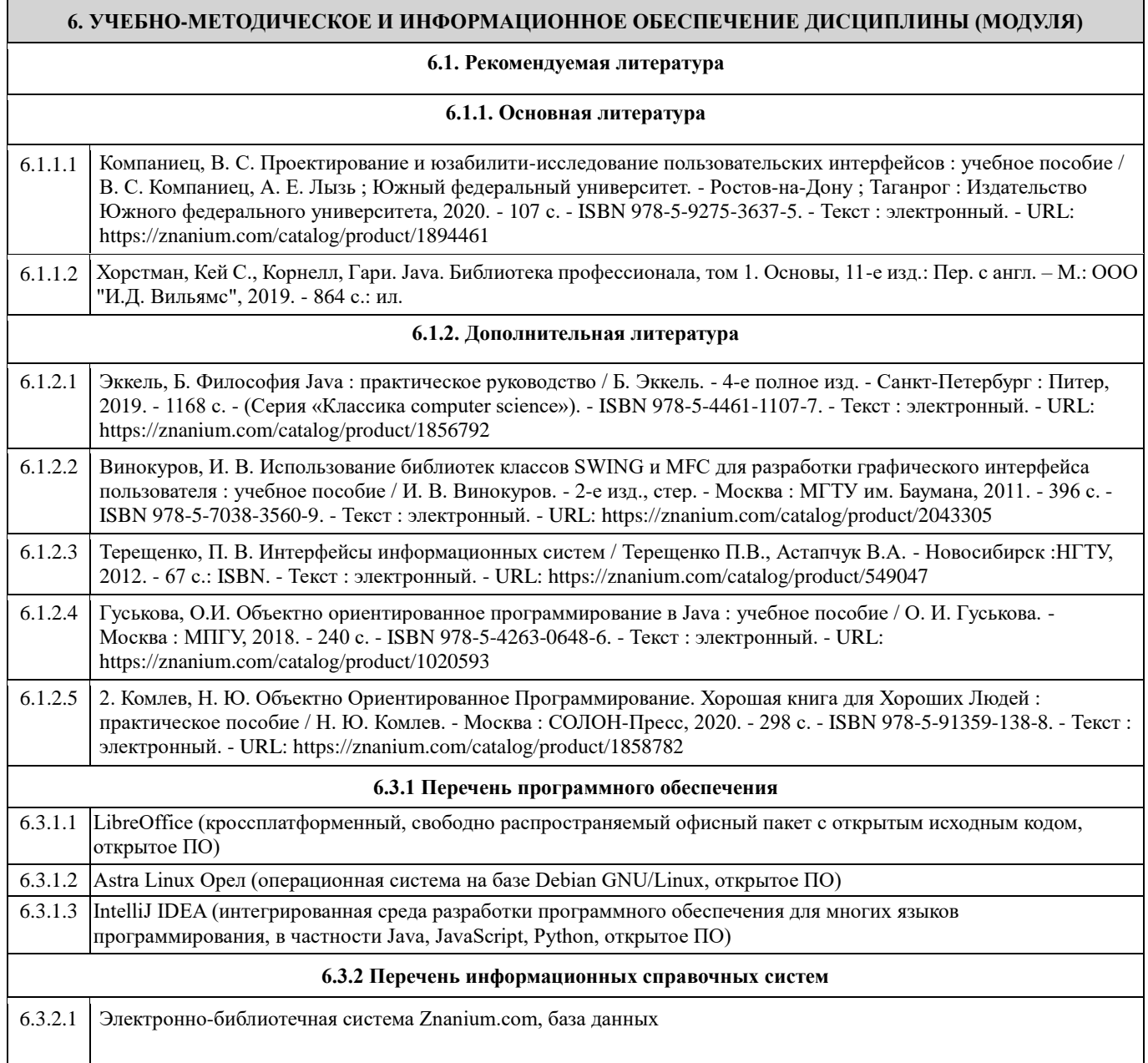

# **7. МАТЕРИАЛЬНО-ТЕХНИЧЕСКОЕ ОБЕСПЕЧЕНИЕ ДИСЦИПЛИНЫ (МОДУЛЯ)**

7.1 Учебная аудитория для проведения занятий лекционного и семинарского типа, групповых и индивидуальных консультаций, текущего контроля успеваемости и промежуточной аттестации

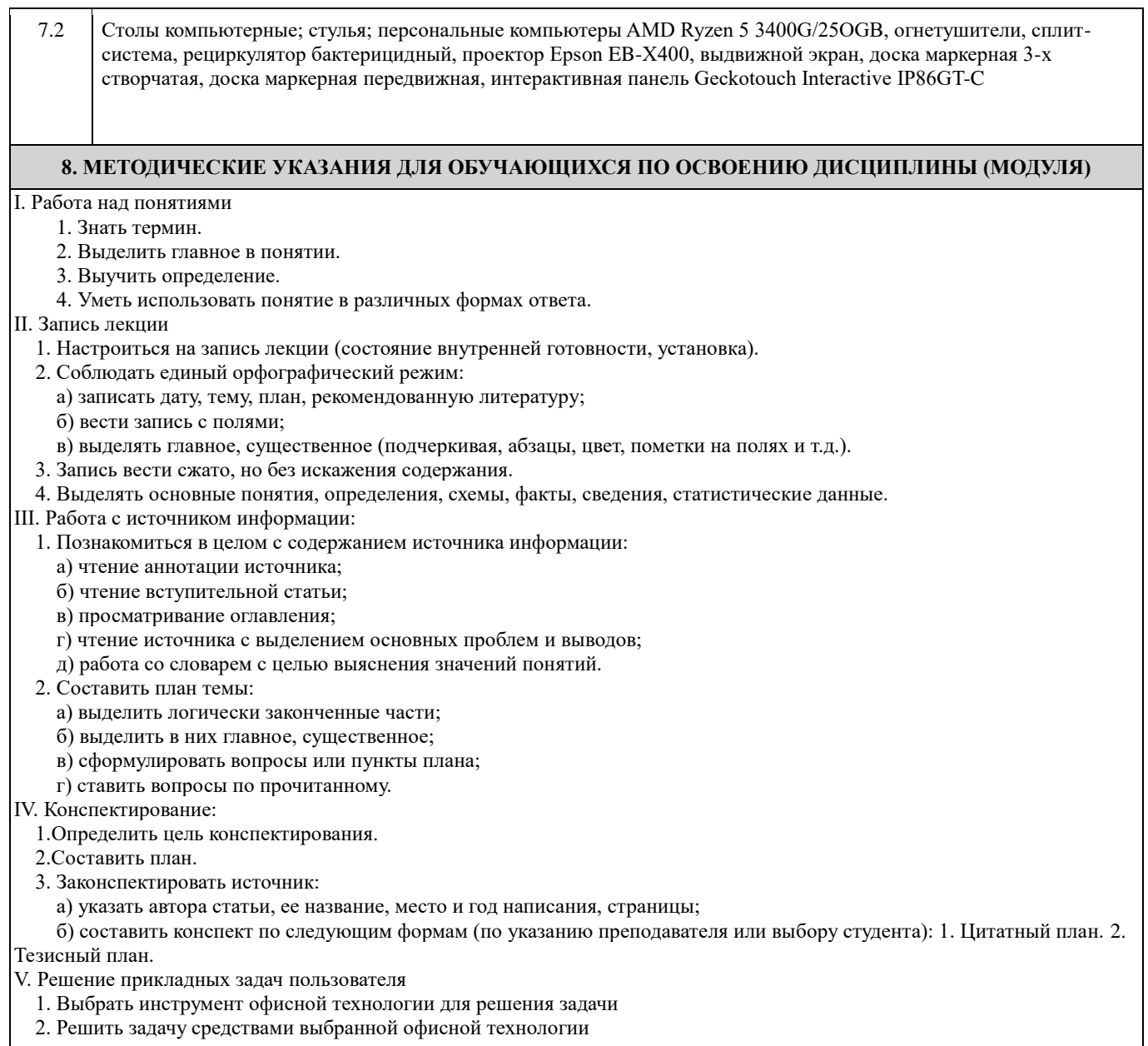